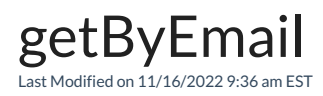

## Signature

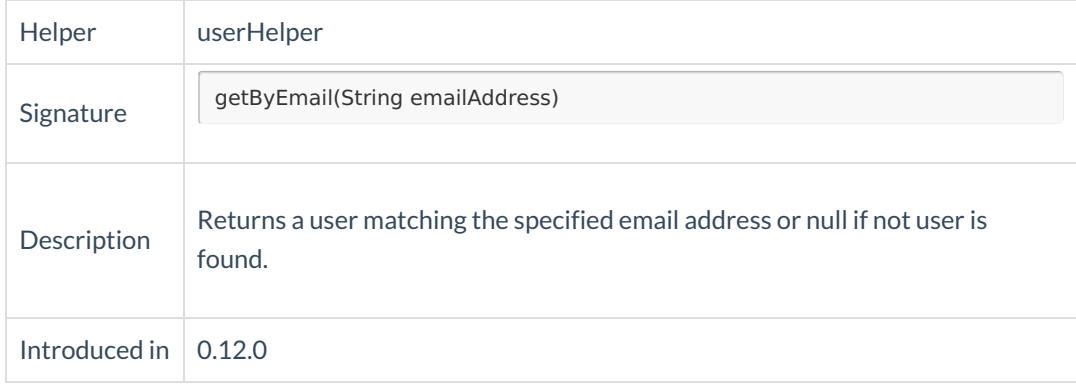

## Example use

//If the user exists set the custom field value to 'Yes', otherwise set the value to 'No' issue.customFields."internal".value = userHelper.getByEmail(replica.reporter.email) == null ? "No" : "Yes";